## **ddi.exe DBI-**

DBI- *ddi.exe* :

1. *ddi.exe, \Tools.* 2. 3. 4. 5. . **DBI**. . **.** intellect.dbi, *. ddi.exe* .

> **. Insert.**

6. , , **ID** .

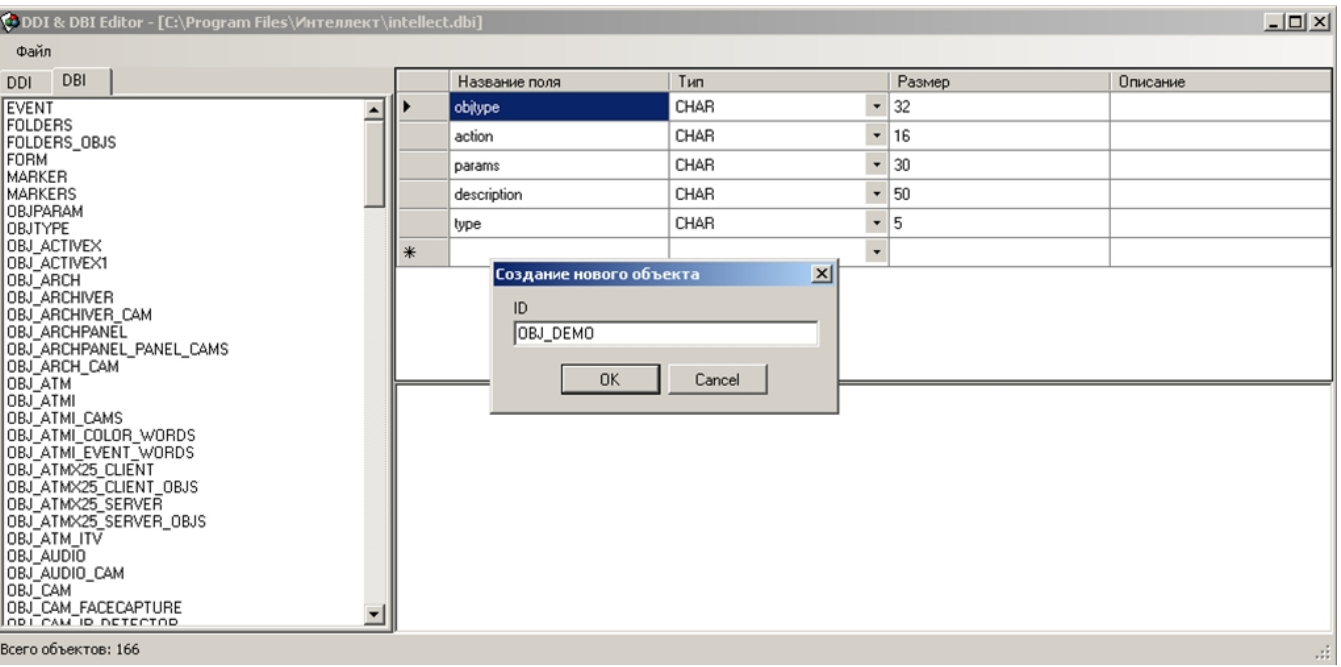

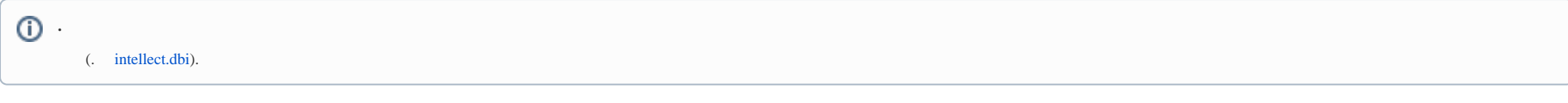

 ${\rm DBI}\cdot$  .

:

1. ddi.exe

## $\overline{2}$ .

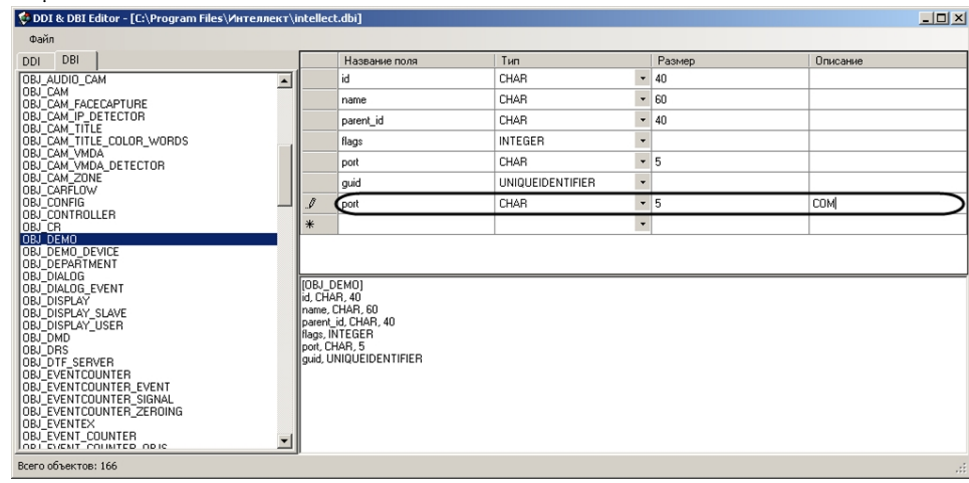

 $3.$ ,  $\overline{)$ 

 $\cdot$ 

 $\triangle$  : DBI- idb.exe (. intellect.dbi).